## **KARTA PRACY**

## **Ćwiczenie 1 (ćwiczenie wykonaj samodzielnie na komputerze i sprawdź poprawność wykonania na monitorze interaktywnym.**

Wykonaj ćwiczenie wg wzoru

- 1. Sporządź tabelę oraz obliczenia: liczba dni razem (dodawanie), frekwencja (procenty – sposób obliczenia punkt 2 pod tabelą) oraz razem (autosumowanie)
- 2. Wykonaj wykres kolumnowy (wzór obok tabeli).

## **Ćwiczenie 2 (ćwiczenie wykonywane jest tylko na monitorze)**

Wykonaj obliczenia (instrukcja pod tabelą).

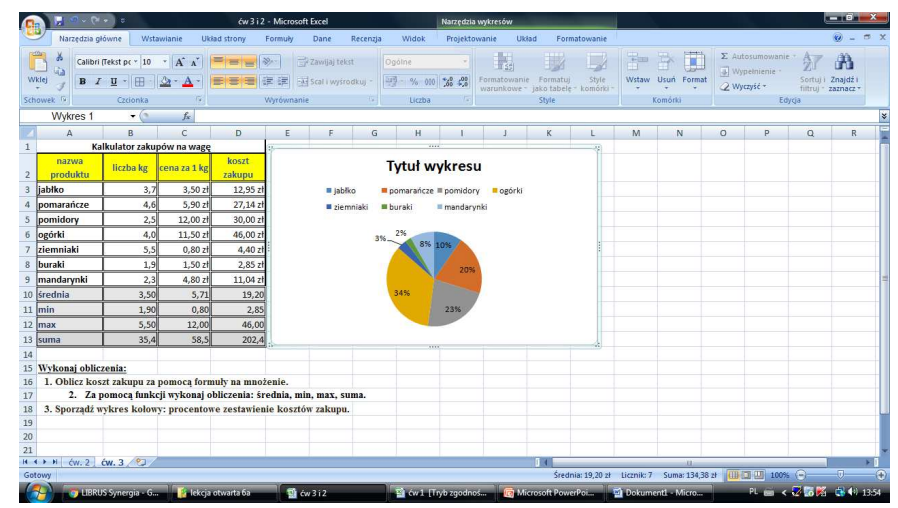

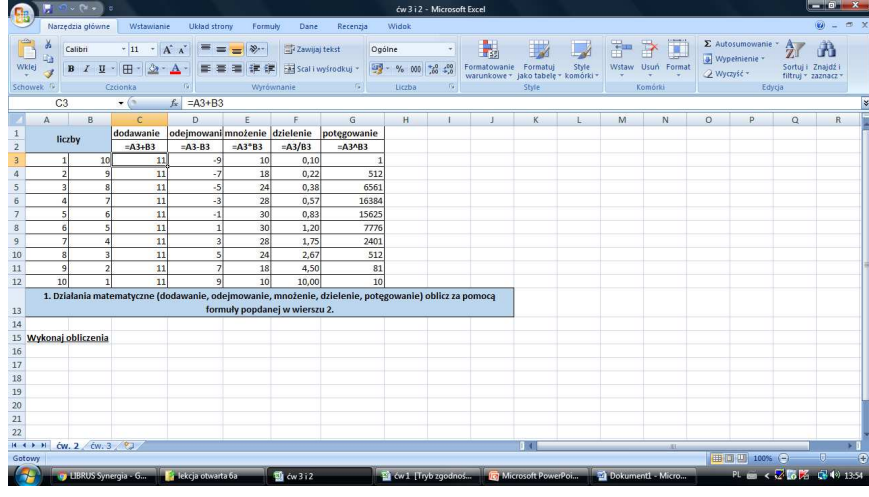

**Ćwiczenie 3 (ćwiczenie wykonywane jest tylko na monitorze)** 

Wykonaj obliczenia.

- 1. Oblicz koszt zakupu za pomocą formuły na mnożenie.
- 2. Za pomocą funkcji wykonaj obliczenia: średnia, min, max, suma.
- 3. Sporządź wykres kołowy kosztów zakupu (wzór obok tabeli).

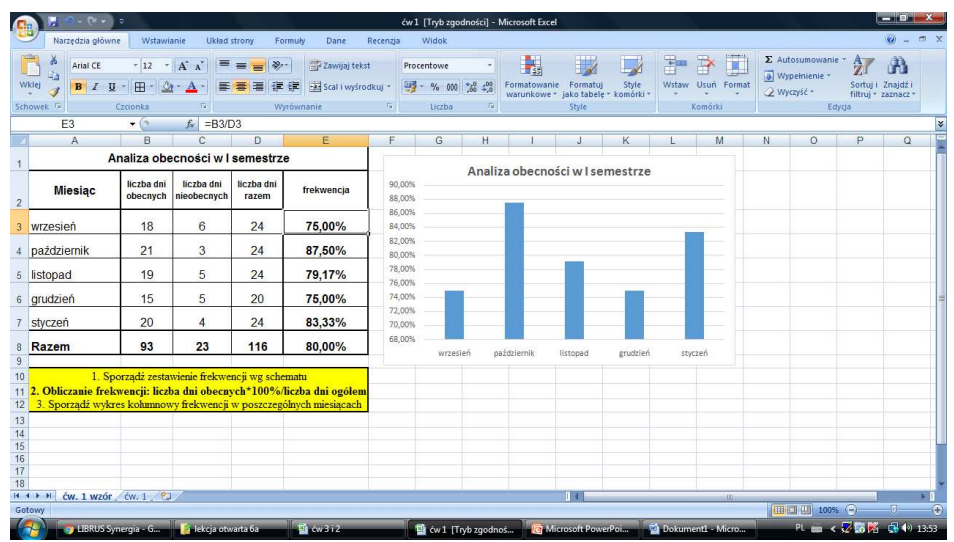